### Libraries

"How do I X?" "Just use Boost"

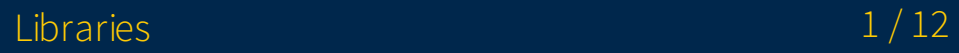

### Overview

- What are libraries?
- Using existing libraries
- Creating your own

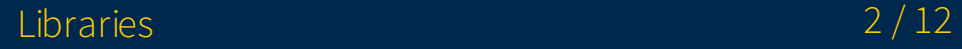

# What are libraries?

- Libraries are collections of code and data that can be used by other programs.
- Cool stuff written by other people so you don't have to
	- GUI (libxcb, libX11, libgtk-3, libQtCore)
	- Graphics (libvulkan, libGL)
	- File formats (libpng, libjpeg, libmpeg2)
	- ...and more
- For this lecture we'll be focusing more on the context of compiled executables targeting the host architecture and OS (i.e. not targeting a VM like Java or C#), specifically for C and C++
	- That being said, the idea of a library is fairly universal
	- C and C++ libraries happen to serve the backbone of a complete OS

#### Types of libraries Source libraries

- Source code for a library is provided
- Pretty much exactly like a normal project

#### Static libraries

- Provided as an *archive* of pre-compiled object code
	- o Files are named lib<library name>.a e.g. libcoolthing.a
	- .a stands for "archive"

tossed into the executable

and won't change wherever the executable goes

Incurs a size cost since the library is a part of the executable

#### Types of libraries Dynamic/shared libraries

- A collection of object code meant to be shared by multiple programs
	- o One file /lib/libm.so shared among many programs that use it
	- o Files are named lib<library name>.so e.g. libncurses.so
	- **.** so stands for "shared object" (another name you see is "dynamic shared objects")
	- o . dylib and . dll are macOS and Windows counterparts
- Executable is linked against this library and the library is marked as a dependency in the executable
	- o You can check this out using **readelf** -d or ldd on an executable
	- ELF is the file format used for object code and binary executables on Linux systems (as well as many other systems)

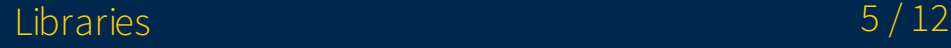

#### Types of libraries Dynamic/shared libraries

- "Dynamic" because these links and dependencies are resolved at program load time
	- Avoids the static linking size cost at the cost of being dependent on the system for the library
	- o You sometimes see them packaged along with applications (ever see . dll files come with some program?), or they're listed as dependencies for your package manager to resolve

### Using existing libraries Source libraries

- Trivial: it's just more source code and add it as such
- May have to include the headers in the include path  $(-I)$ You might've run into this for Advanced - Make...
- These are so uninteresting that I'm not going to mention them anymore

# Using existing libraries Static and Dynamic Libraries

- Using either is very similar
- The l<library name> linker flag allows you to specify a library
	- o Searches through / lib, /usr/lib, in directories listed by /etc/ld.so.conf, and directories in LD\_LIBRARY\_PATH
	- You can specify additional directories with -L
	- -lm for libm.a and libm.so
	- -lpng for libpng.a and libpng.so
- Examples
	- gcc -o myapp \$(SRCS) -lm
	- gcc -o myapp \$(SRCS) -Lsomedir -lstaticlib
	- $\circ$  (under the hood, gcc is passing these linker flags to  $\text{Id}$ ; put these at the end of the compilation command)

#### Static and Dynamic Libraries But what if they conflict?

- $\bullet$  Note how  $\overline{\phantom{a}}$  doesn't care about static vs dynamic
- . so has a higher precedence over . a  $\bullet$
- e.g. -l:libm.a
- This is more of a nuclear option
- Beware that this will make it *only link statically*: what if you don't have a static version  $\bullet$ of the C library?

### Creating your own libraries Static libraries

- Compile the objects
	- gcc -c -o somecode.o somecode.c
	- -c: compile but don't link, produces an object code file
- Archive the objects
	- ar rcs libmylib.a somecode.o morecode.o yaycode.o
	- ar is an archival tool
	- $\circ$   $\mathsf{r}$ : command, insert files with replacement (in case the archive already exists)
	- c: option, "create the archive"
	- s: option, "write an object file index into the archive"

## Creating your own libraries Dynamic libraries

- Compile the objects
	- gcc -c -fPIC -o somecode.o somecode.c
	- -fPIC: compile as position independent code  $\circ$
	- $\circ$  (there's also  $fpic...$  if you want to go down the rabbit-hole)
	- The implications and reasoning behind PIC are best left for EECS 370 and EECS 482
- Link your the objects
	- gcc -shared -o libmylib.so somecode.o morecode.o yaycode.o
	- $\circ$  shared: "produce a shared object"

# Creating your own libraries Dynamic libraries

- It gets deeper... <http://tldp.org/HOWTO/Program-Library-HOWTO/shared-libraries.html> Versioning (soname fun)
	- Maintaining binary compatibility
- Even deeper... <https://www.akkadia.org/drepper/dsohowto.pdf>
	- Really great read
	- Recommended by my interviewer during the interview for an internship